# **QGIS Application - Bug report #208 AC Macro for proj/sqlite gives wrong lib dir on x86\_64 for the 0.8 preview**

*2006-07-26 12:00 PM - judd-marine-usf-edu -*

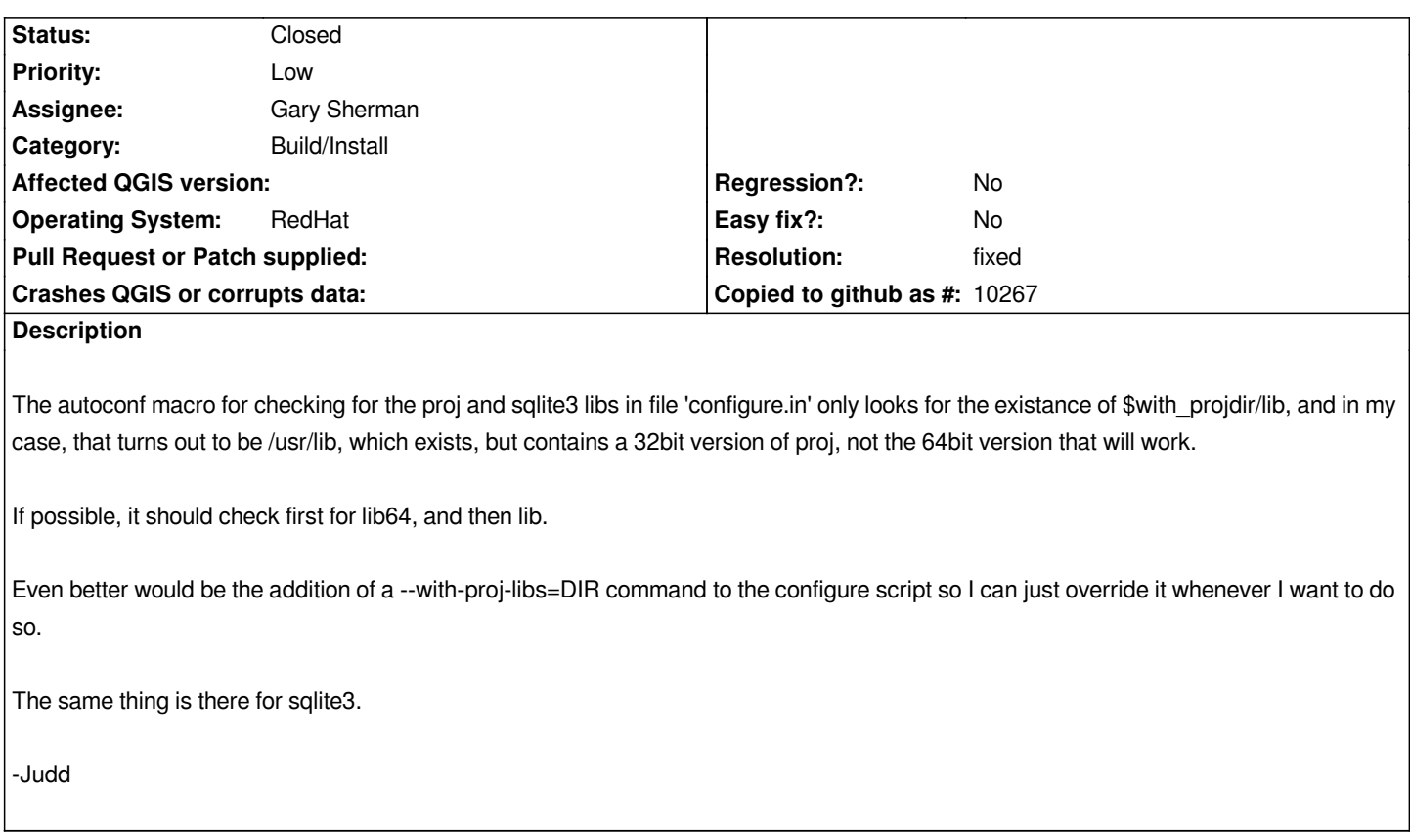

## **History**

# **#1 - 2006-08-21 02:22 AM - Gavin Macaulay -**

*- Resolution set to fixed*

*- Status changed from Open to Closed*

*configure now accepts an optional --with-projlibdir option to specify the directory where the proj library is.*

## **#2 - 2006-08-21 02:24 AM - Gavin Macaulay -**

*Done in svn commit:d04ea690 (SVN r5716)*

#### **#3 - 2009-08-22 12:46 AM - Anonymous**

*Milestone Version 0.8 deleted*